## UML I - interdisciplinary assignment

## **Case: Big [Mamma](https://docs.google.com/document/d/18ts0w9veDbtz972-083wIWFdHSPe1vOpmSmk5Qj53go/edit?usp=sharing) pizzaria**

**I**n the first version of the system you should focus on the part of the system that deals with **the order handling of pizzas, where customers can order Pizzas**.

See your teachers weekplan for hand in information.

Evaluation: Approved / not approved.

This assignment is part of a mandatory assignment. The assignment should be approved before you can attend the exam.

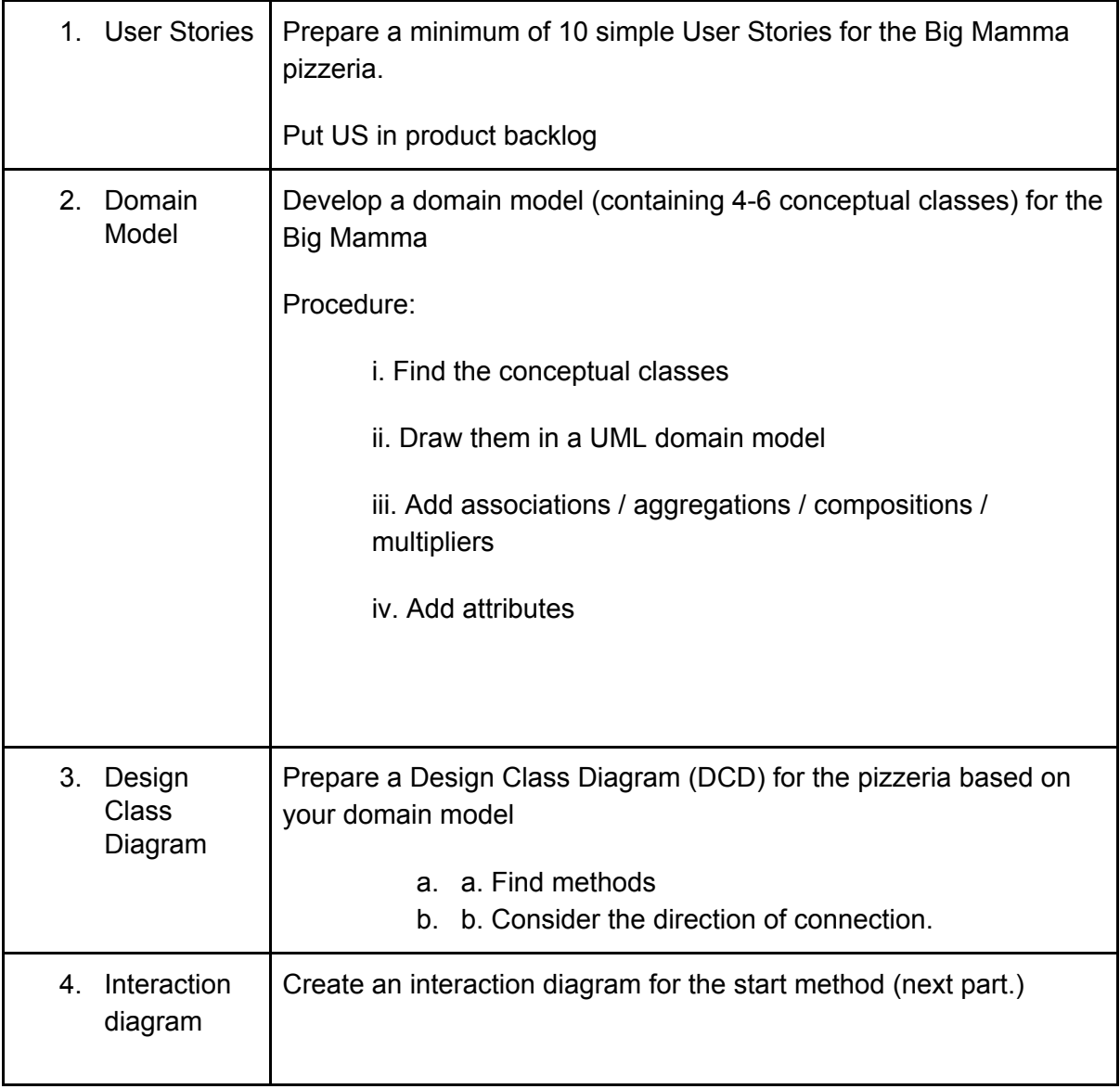

## **Computer Science, 1. semester - Zealand Sjællands Erhvervsakademi**

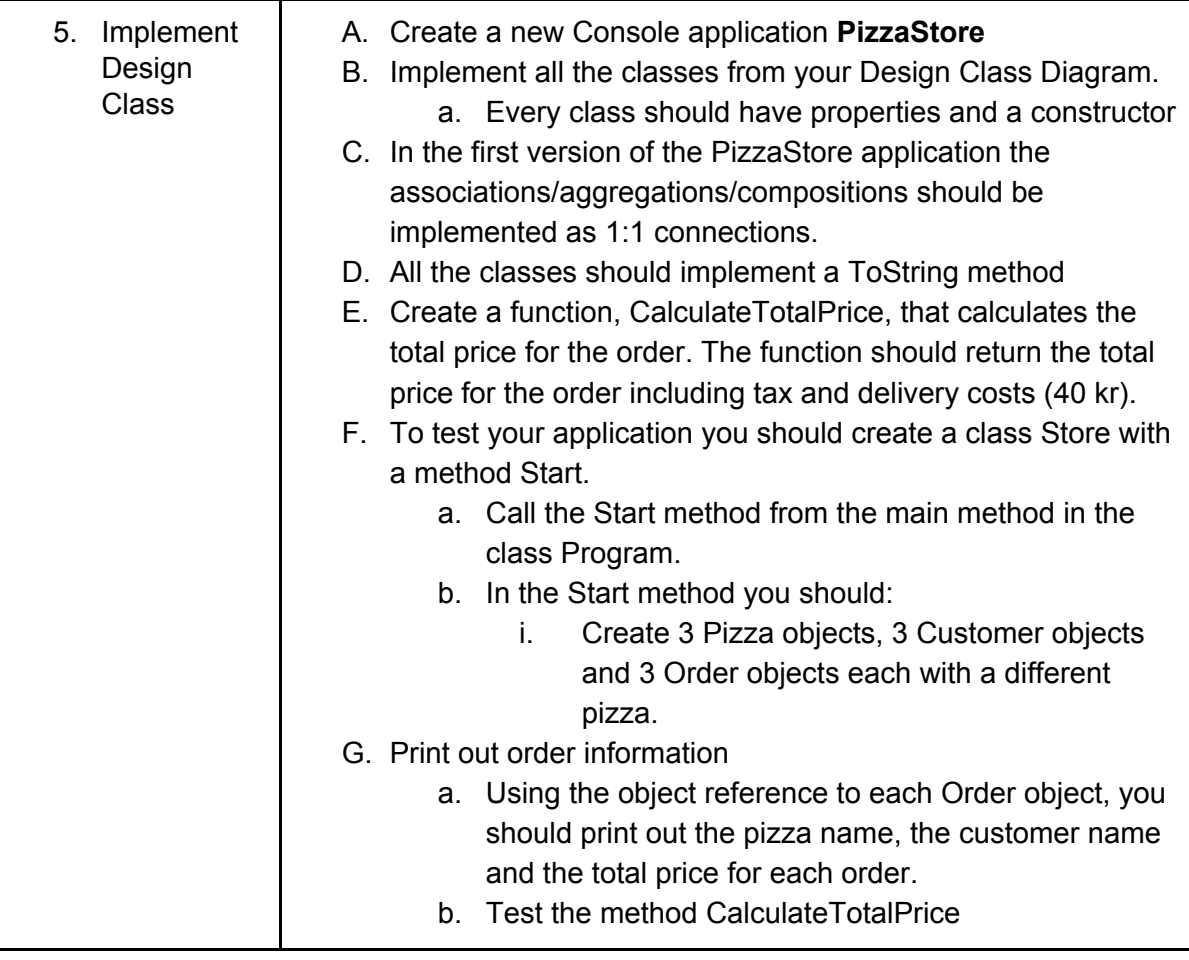